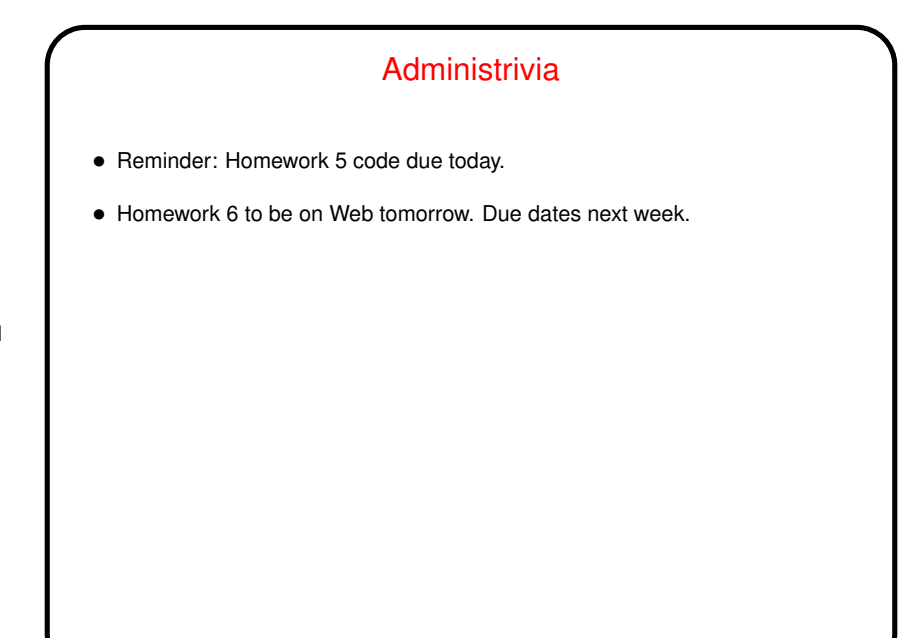

**Slide 1**

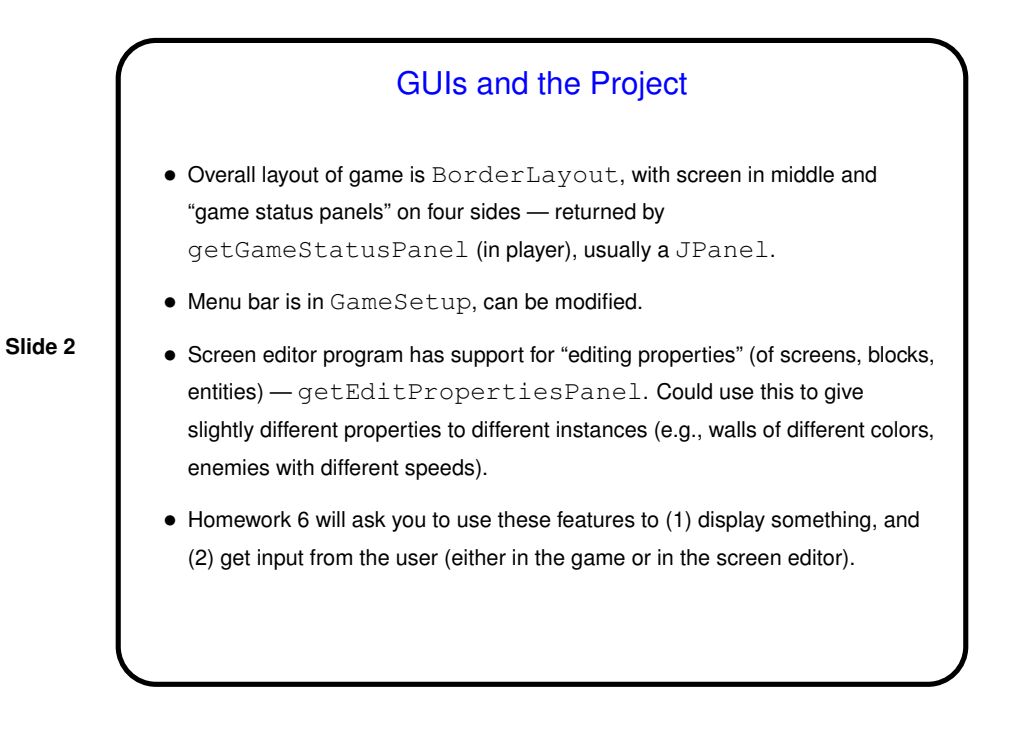

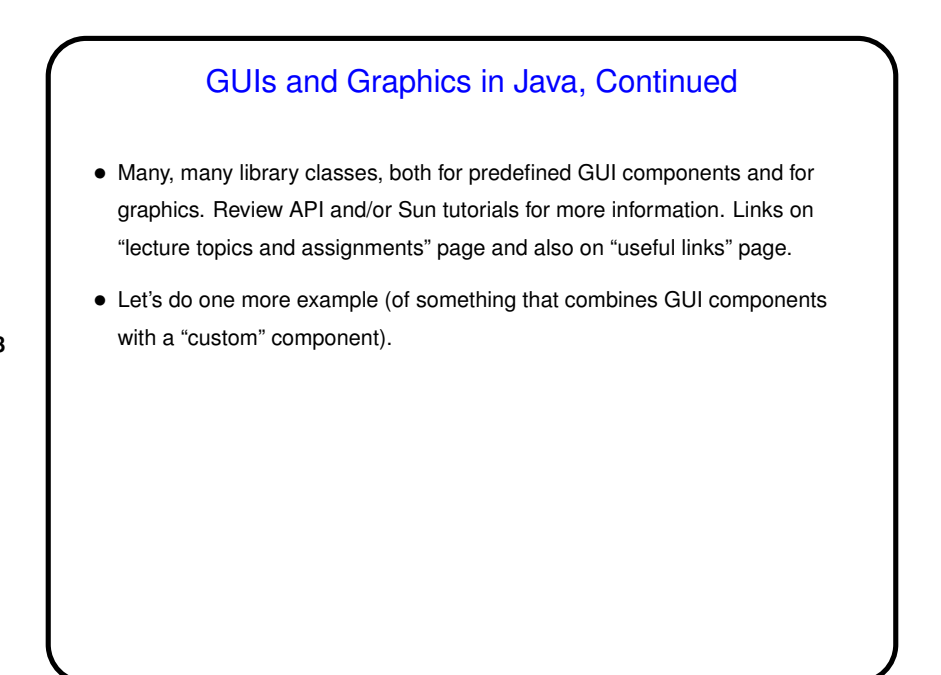

**Slide 3**

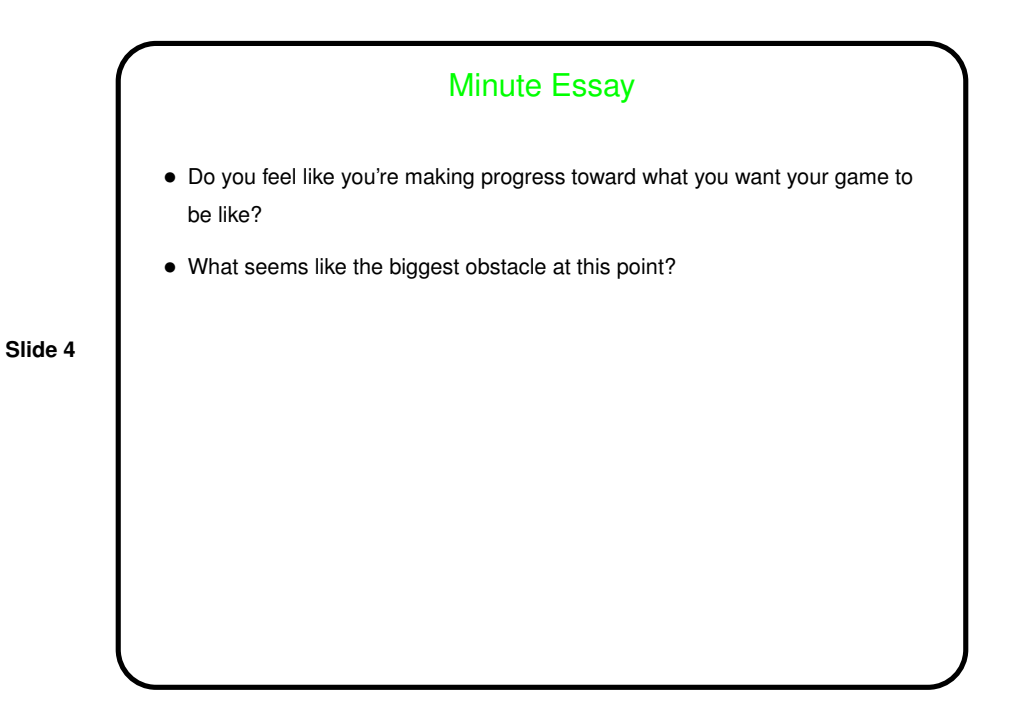